#### **สารบาญ**

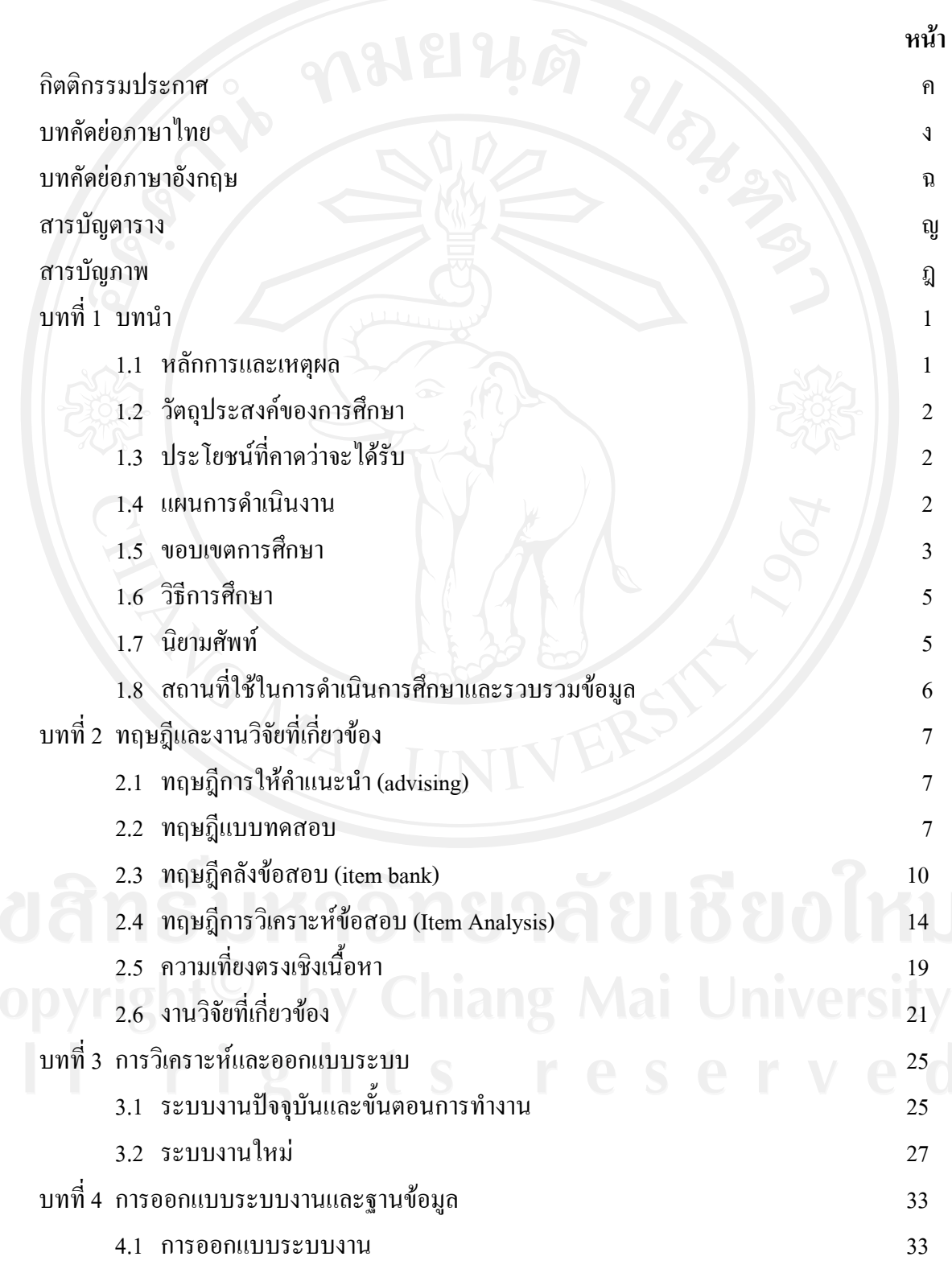

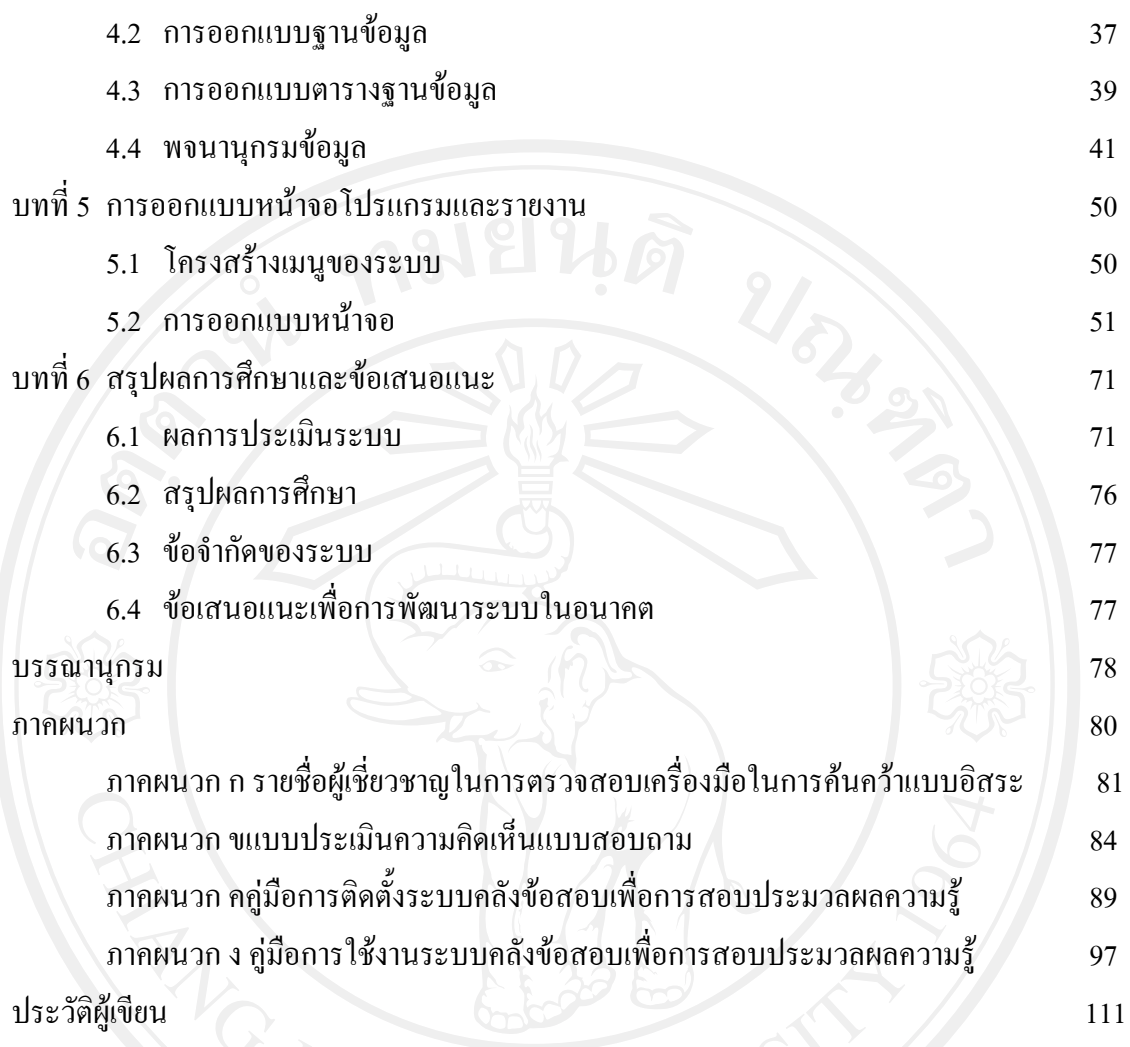

## **สารบาญตาราง**

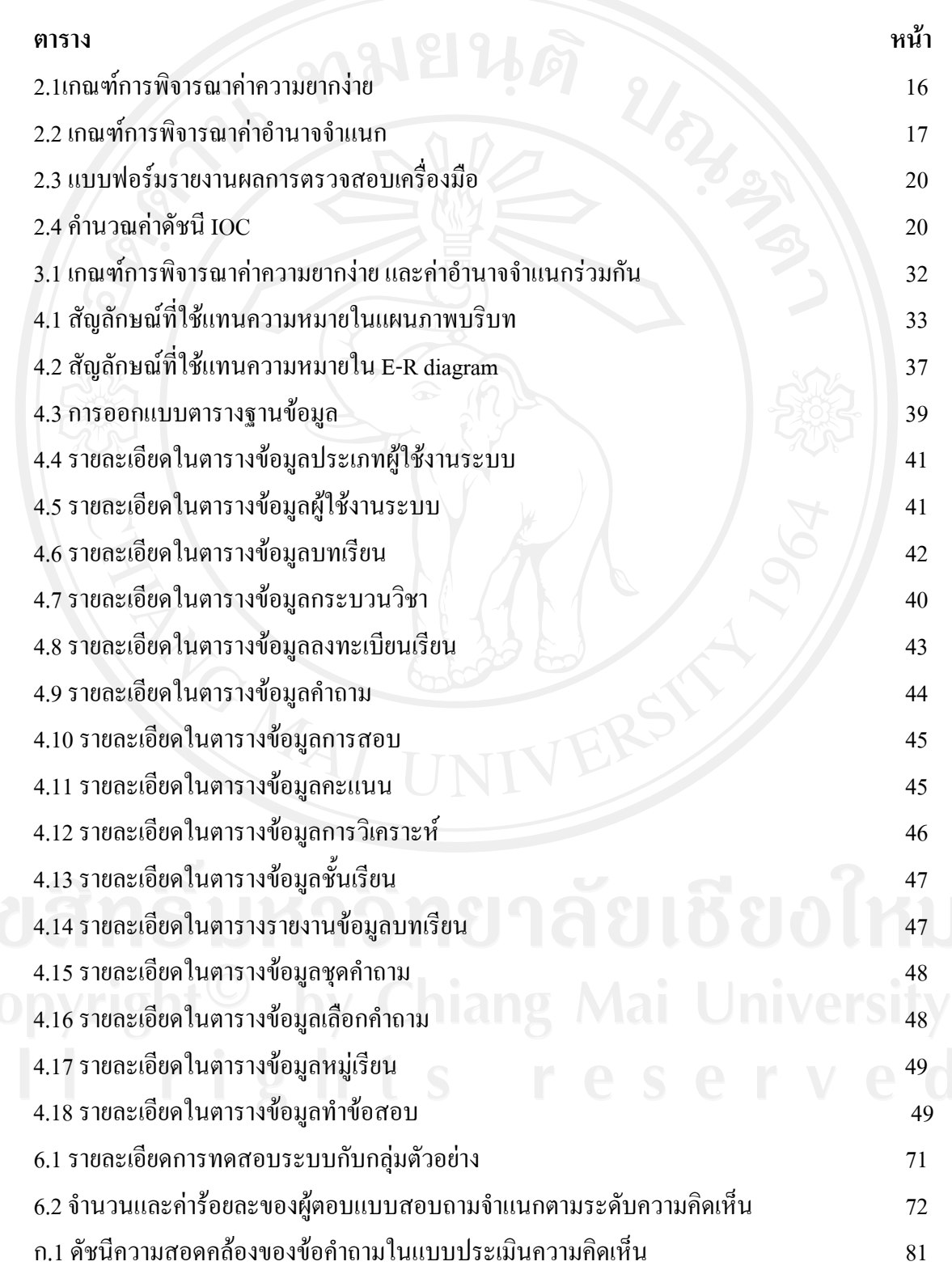

## **สารบาญภาพ**

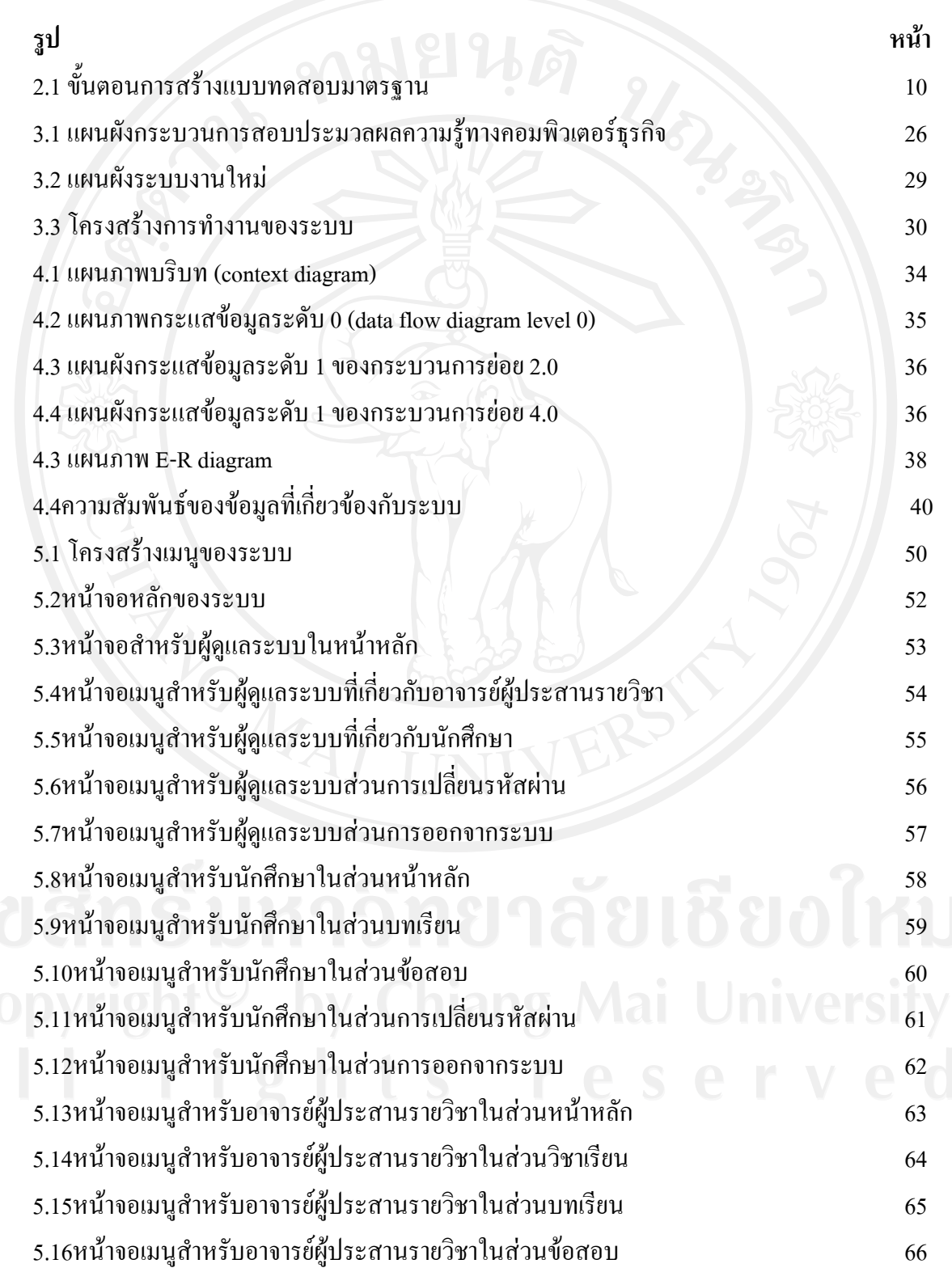

# **สารบาญภาพ (ตอ)**

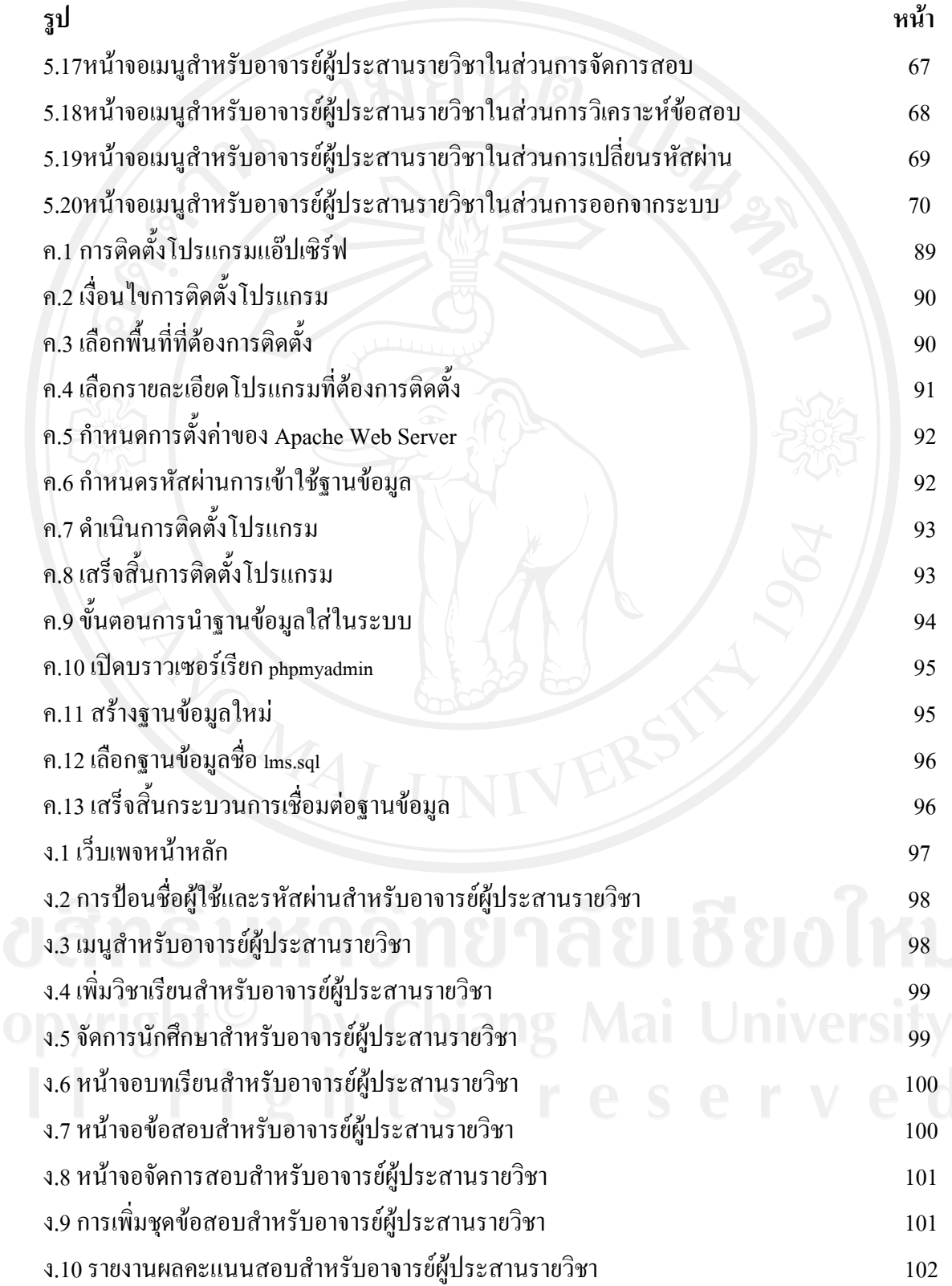

#### **สารบาญภาพ (ตอ)**

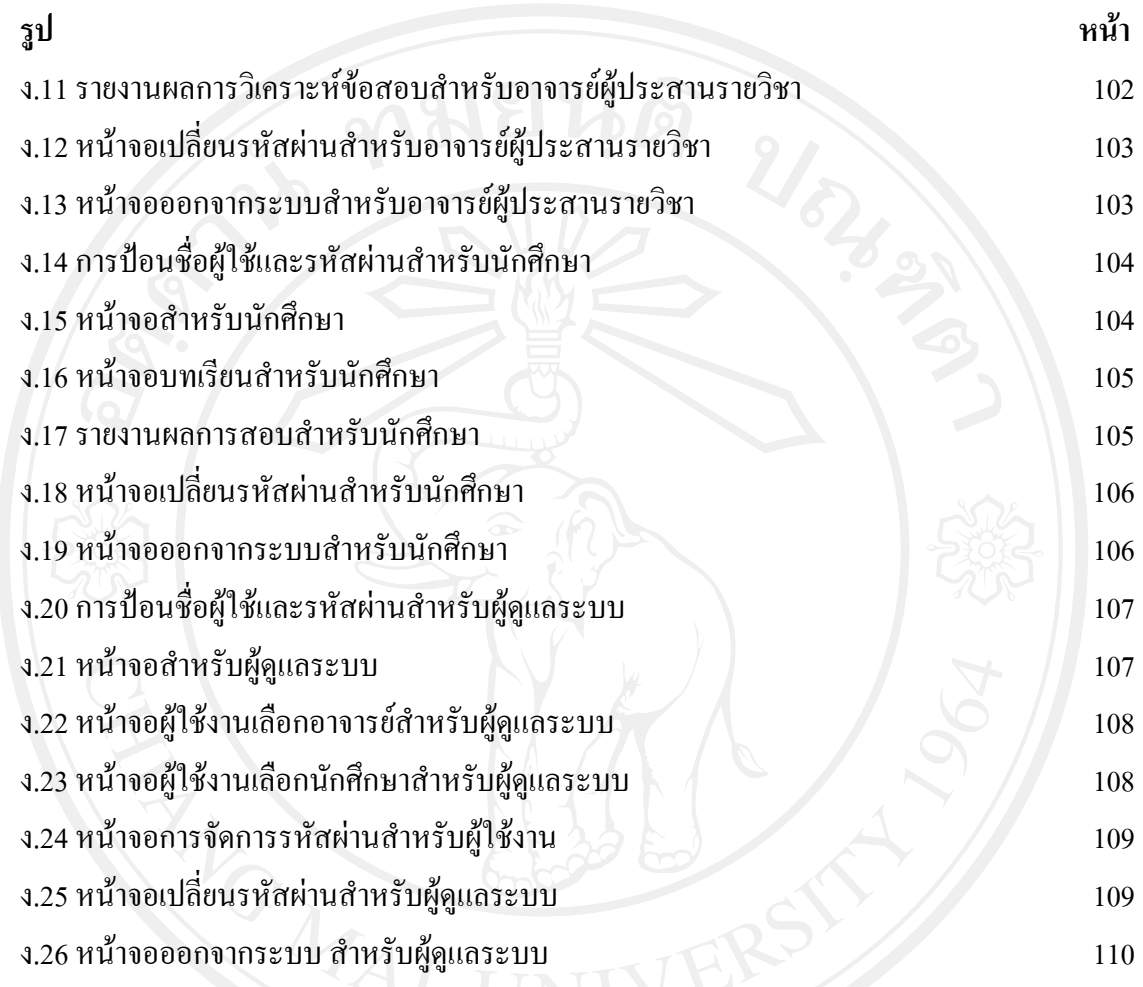